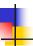

# Hard & Symbolic Links

Murray Saul Seneca College

Adapted by Dr. Andrew Vardy
Memorial University

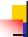

## What is a file system Link?

#### A link is a pointer to a file.

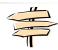

- This pointer associates a file name with a number called an i-node number
- An i-node is the control structure for a file (on a UNIX/Linux file system)
- If two file names have the same i-node number, they are links to the same file

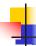

# What is a file system Link?

Use the command "Is -i" to print i-node number of each file:

[ray@localhost week8]\$ ls -i 32764 lab3a.html 37745 lab3b.html 37740 lab3.zip

Use the command "Is -il" for long listing

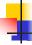

# What is a file system Link?

There are two kinds of links:

- 1. Hard Links
- 2. Soft or Symbolic Links

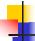

### Hard Links

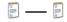

- Hard link is a reference to the physical data on a file system
- All regular files are actually hard links
- More than one name can be associated with the same physical data
- Hard links can only refer to data that exists on the same file system
- You can **not** create hard link to a directory

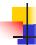

### Hard Links

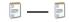

#### Example:

- Assume you used an editor to create a new file, you've just created the first hard link
- To Create the 2<sup>nd</sup>, 3<sup>rd</sup> and etc. hard links, use the command:
  - ln myfile link-name

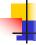

## Display Hard Links info

- Create a new file called "myfile"
- Run the command "Is -il" to display the i-node number and link counter

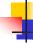

# Display Hard Link Info

- Create a 2<sup>nd</sup> link to the same data: In myfile mylink
- Run the command "Is -il":

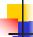

# Add the 3<sup>rd</sup> Link

- Create a 3<sup>rd</sup> link to the same data: In myfile newlink
- Run the command "ls -il":

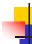

# Removing a Hard Link

When a file has more than one link, you can remove any one link and still be able to access the file through the remaining links.

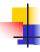

# Symbolic Links

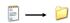

Also Known As (a.k.a.): Soft links or Symlinks

- A Symbolic Link is an indirect pointer to a file
   a pointer to the hard link to the file
- You can create a symbolic link to a directory
  - Not so for hard links
- A symbolic link can point to a file on a different file system
  - Not so for hard links
- A symbolic link can point to a nonexistent file (referred to as a "broken link")

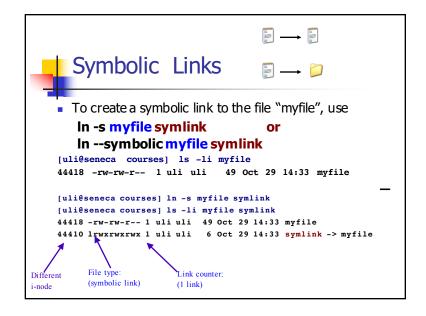

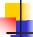

## Properties of Symbolic Links

- The i-node number is different from the pointed to file
- The link counter of the new symbolic link file is "1"
- Symbolic link file does not affect the link counter of the pointed to file
- The type field of symblic file contains the letter "I"
- The symbolic link file and the pointed to file have different status information (e.g. file size, last modification time etc.)

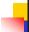

## Create Symbolic Link Directory

The syntax is the same as linking to a file
 In -s target\_directory link\_directory
 In --symbolic target\_directory link\_directory

```
[uli@seneca week8]$ ls -li
38766 drwxrwxr-x 7 uli uli 168 Oct 29 13:32 courses

[uli@seneca week8]$ ln courses mydir
ln: `courses': hard link not allowed for directory
[uli@seneca week8]$ ln -s courses mydir
[uli@seneca week8]$ ls -li
38766 drwxrwxr-x 7 uli uli 168 Oct 29 13:32 courses
44417 lrwxrwxrwx 1 uli uli 7 Oct 29 15:41 mydir -> courses
```

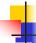

# Directory Listing

- To display the contents in a directory, we normally use the command "ls -I directory\_name"
- Compare the following two commands

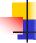

## Delete link to a directory

To delete a link to a directory, simply use the "rm" command:

```
[uli@seneca week8]$ ls -1
drwxrwxr-x 7 uli uli 168 Oct 29 13:32 courses
lrwxrwxrwx 1 uli uli 7 Oct 29 15:41 mydir ->
courses

[uli@seneca week8]$ rm mydir
[uli@seneca week8]$ ls -1
drwxrwxr-x 7 uli uli 168 Oct 29 13:32 courses
```

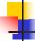

#### Properties of Symbolic Link Directory

- The Symbolic link to a directory has a file type of "I" (the first letter of the permission field).
- The permissions on the link are set to "rwx" for all.
- The chmod command applied on the link applies to the actual directory (or file), the permissions on the link stay the same
- Can point to a nonexistent directory

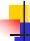

# Drawbacks of Symbolic Links

- If the original file is moved to a different location, it can no longer be accessed via the symbolic link (dangling link)
- Extra space on disk and extra inode to store the link file (minimal)
- Extra time required for access to the original file: the link file has to be read first, then path followed to target file (minimal)